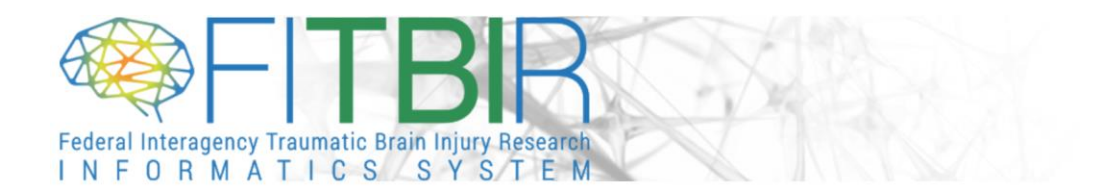

#### **JUBILEE RELEASE NOTES**

**RELEASE DATE:** November 20, 2019

#### **NEW FEATURES & FUNCTIONALITY**

**1. Query Tool:**

### **a. Advanced Search Capabilities**

- FITBIR has introduced advanced search capabilities, such as Boolean search operators between and within Data Elements to enhance the capabilities of Query Tool.
- The advanced search capabilities include:
	- o Boolean search and additional search operators
		- Use AND, OR, NOT between and within data elements
		- Use Inclusive and Exclusive searches on data elements that have multi-select or free-form entries
	- o Default full-outer join for form joins (previously set to a default left-outer join)
	- o Query Logic Box that displays SQL logic based on the filters and Boolean searches that are being applied.
	- o Ability to configure returned data by:
		- **Permissible Value Descriptions (PVDs)**
		- **Permissible Value output code(s)**

### **2. Submission Tool:**

### **a. 64-bit version available**

- A 64-bit version of the Data Submission Tool has been added for data upload to the Data Repository.
- This version was designed to handle larger sized submission files.
	- o Note: Users should only have the 64-bit version of Java installed prior to running this version of the Submission Tool. The tool will not launch if the 32-bit version is also installed on the system.

### **b. Extra Validation Checks**

- The Validation/Submission Tool has been upgraded to implement extra validation rules for 29 standard forms during data submission. Validation rules for additional standard forms will be added with future updates to FITBIR.
- The Extra Validation rules were developed based on the scoring guidelines and algorithms of the standard forms.
- The Extra Validation rules will provide an additional quality check for users when submitting data, therefore providing better quality of data for the TBI research community.
	- o The Validation Tool will check for:
		- Submitted summary scores that have been miscalculated.
		- Submitted Summary scores with missing item level data.
		- Submitted completed item level data with missing summary scores.
		- Submitted age inputs not meeting the age requirement for the form.

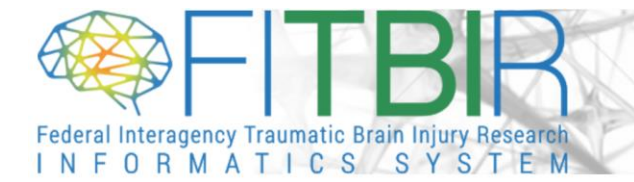

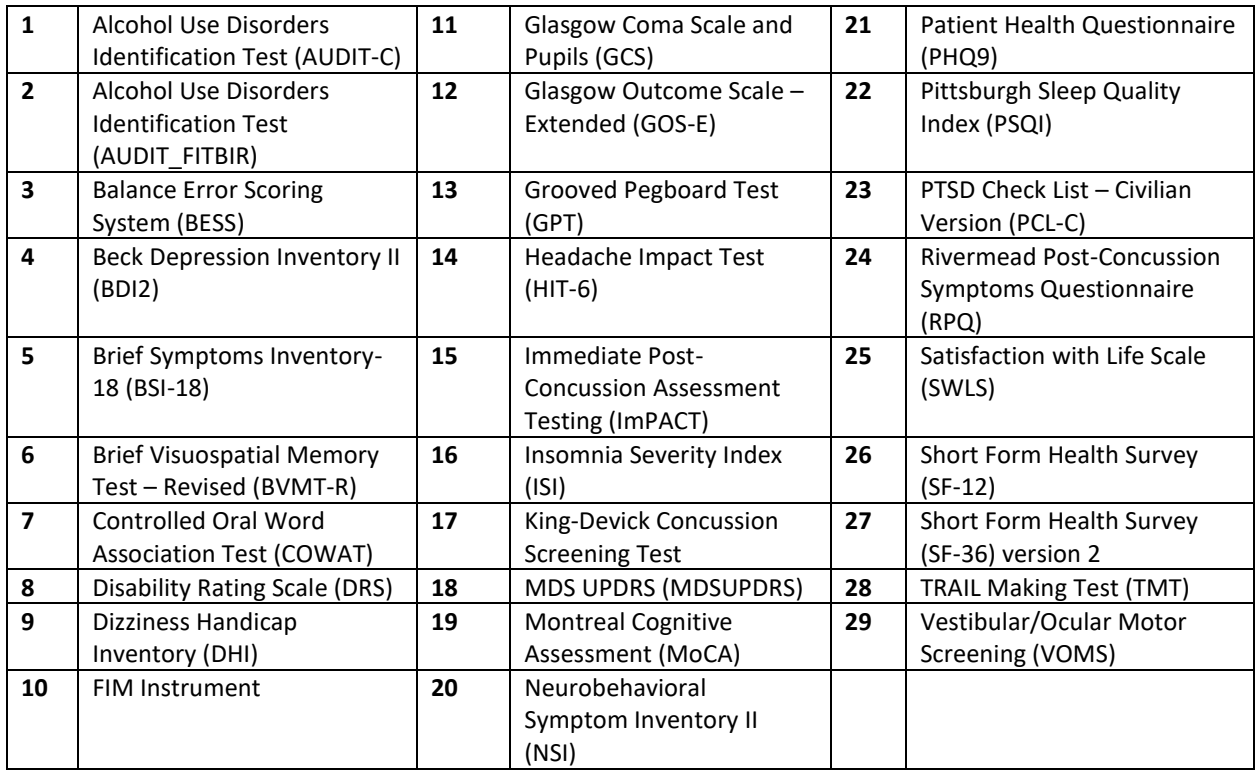

### **3. Data Repository**

### **a. Audit Trails for Archived Datasets for FITBIR Users**

- The status changes of datasets within the Data Repository can now be viewed by users.
- This will provide insight to users when older datasets are archived or when an updated dataset is uploaded to a study.

### **b. PROMIS API has been updated**

- The Data Dictionary has been updated to have additional and the most up to date version of the forms from the PROMIS (Patient-Reported Outcomes Measurement Information System) API.
- Additional information about specific PROMIS forms can be found within the Data Dictionary.

# **4. FITBIR public site**

# **a. Submitted Data Subsection of the Data Tab has been updated**

- The Submitted Data section can be found a[t https://fitbir.nih.gov/content/submitted-data](https://fitbir.nih.gov/content/submitted-data).
	- o **"**Submitted Data Overview" tab has a drop down menu for "Data Submitted by Study Overview Table" and "Commonly Used Form Structures Table".
		- "Data Submitted by Study Overview Table" will provide a table with details on all the publicly visible studies.
		- "Commonly Used Form Structures Table" will list all the published forms along with the number of studies that have used the form and how many records are submitted to that form.

For more information regarding updates to FITBIR, please visi[t https://fitbir.nih.gov/content/tbi-news](https://fitbir.nih.gov/content/tbi-news) . For any additional questions, please feel free to contact FITBIR Operations [\(FITBIR-ops@mail.nih.gov\)](https://fitbir.nih.gov/content/FITBIR-ops@mail.nih.gov).